## エミュレータを用いた大規模IoTシステムテストのための実験環境構築機能の開発 情<sup>報通信研究機構</sup>

http\_nodes:

GW-2:

http\_nodes:

で記載

gateway\_nodes:  $GW-3:$ 

p120:

gateway\_nodes:  $GW-1$ :

全体構成

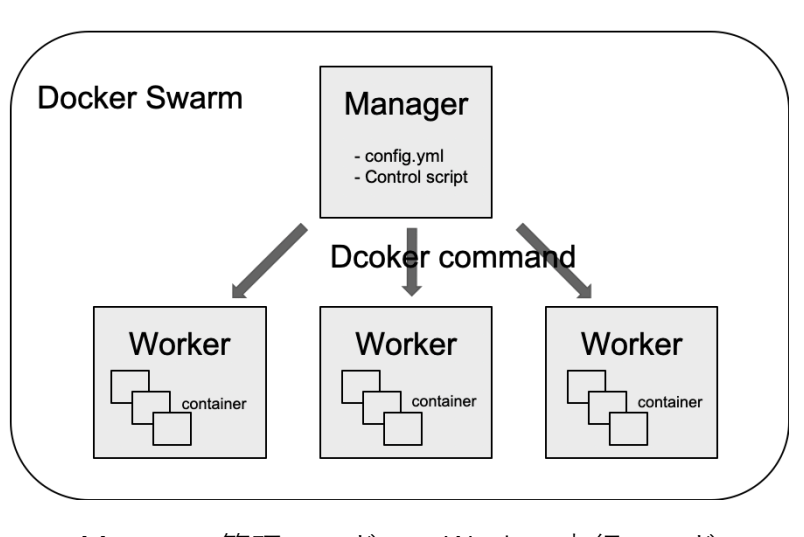

Manager:管理ノード Worker:実行ノード

- 1つのManagerと複数のWorkerで構成
- 1つのWorkerが1つの物理ノードに対応
- 1つのエミュレータが1つのコンテナに対応
- Managerには
	- 設定ファイル (config.yml)
	- コントロールスクリプト(Python) が配置
- エミュレータ(Dockerコンテナ)はWorker上 で実行
- コントロールスクリプトが環境構築を実施

```
設定ファイル
```
subnet: "192.168.0.0/16"

server: "192.168.0.2"

ip: "192.168.0.100" volume: "p118sock1"

ip: "192.168.1.100" volume: "p118sock2"

sensor\_nodes: GroupA: 3 GroupB: 2

sensor\_nodes: GroupC: 3 GroupD: 1

subnet: "192.169.0.0/16"

server: "192.169.0.2"

ip: "192.169.0.100" volume: "p120sock" sensor\_nodes: GroupE: 1 GroupF: 2

• ネットワーク設定

• 構築する実験環境の情報をYAML形式

• 各Workerでのエミュレータ台数

## 評価:Worker数に応じた ———————————————————— 実験環境構築時間の比較<br><u>p118:</u>

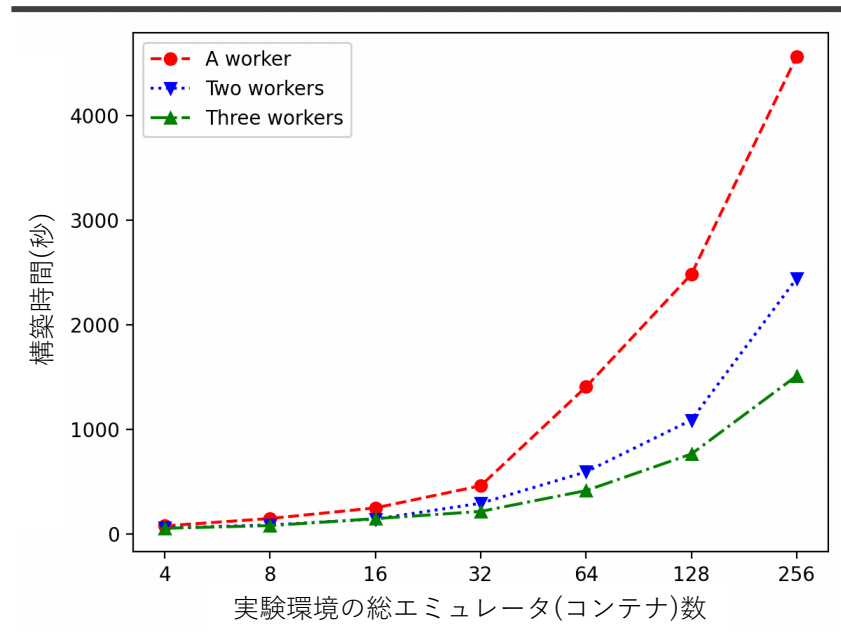

- Worker数1〜3で実験環境構築時間を⽐較
- Worker数が増えるほど環境構築時間が短縮
- 構築するエミュレータ数が増えるほど、削減 できる時間は増加

## 今後の展望

- 構築済みの実験環境を管理する機能の追加
- 実験実⾏時のログ収集機能の追加